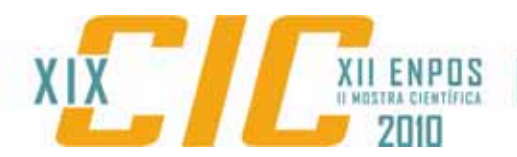

## **IMPLEMENTAÇÃO DE UM ALGORITMO PARA ALINHAMENTO AUTOMÁTICO DE IMAGENS DE CINTILOGRAFIA MIOCÁRDICA**

### **COIMBRA, Tainã Caetano<sup>1</sup>; MEDEIROS, Rafael Sachett<sup>1</sup>; PATZER, Gabriel Paniz²**

*¹Universidade Federal de Pelotas, ²Universidade Federal do ABC ¹{tainac.ifm , rmedeiros.ifm}@ufpel.edu.br , ²gabrielpatzer@gmail.com* 

### **OLIVEIRA, Lucas Ferrari de³**

*³Universidade Federal do Paraná ³lferrarioliveira@gmail.com* 

## **1 INTRODUÇÃO**

 O IAM, grave síndrome clínica relacionada com a doença isquêmica do coração, é uma das principais causas de morte em países desenvolvidos. Na Inglaterra, por exemplo, estima-se uma incidência de 2,6 mortes por mil habitantes ao ano, enquanto nos Estados Unidos ocorrem cerca de 1,1 milhões de infartos a cada ano (MELO et al., 2004). Já no Brasil, são causados em torno de setenta mil óbitos anuais (DATASUS, 2010).

Pacientes que sobrevivem a um IAM encontram-se em uma zona de risco, pois há a possibilidade da ocorrência de um novo infarto nos primeiros meses após a alta hospitalar. Desta maneira, é importante a quantificação da extensão da zona do miocárdio afetada, detectando-se regiões lesadas (zonas necrosadas) e regiões com disfunção reversível (miocárdio atordoado). O exame de cintilografia de perfusão miocárdica com tálio-201, realizado através da técnica tomográfica SPECT – *Single Photon Emission Computed Tomography* (Fig. 1), é amplamente utilizado devido à possibilidade de diferenciação entre zonas lesadas reversíveis e irreversíveis (SIMÕES et al., 2004). Esta técnica, porém, apresenta baixa resolução espacial e é um exame tridimensional apresentado de forma bidimensional, sendo, portanto, de difícil interpretação.

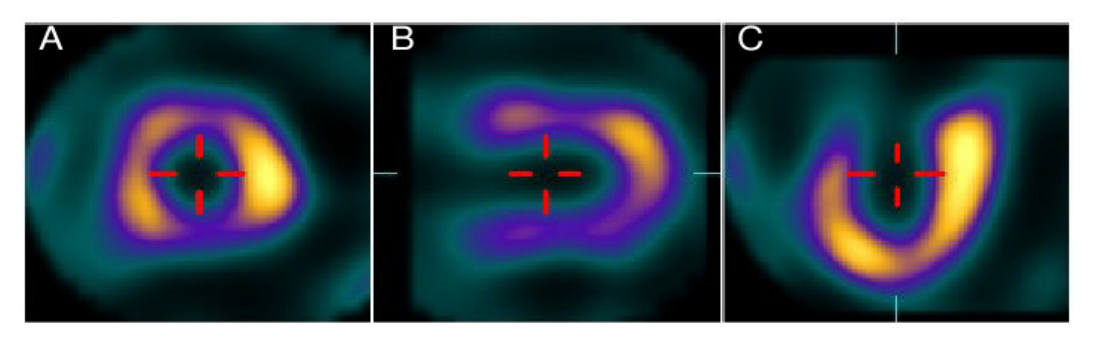

Figura 1 – Corte de um exame SPECT com aplicação de pseudo-cores Em (A), eixo curto; em (B), eixo longo vertical; em (C), eixo longo horizontal Fonte: PÁDUA et al., 2006

Mapas polares (Fig. 2) são uma representação planar da parede do ventrículo esquerdo do coração (DEPUEY et al., 2001), sendo uma maneira de interpretar os exames SPECT. Esta metodologia, no entanto, exige a marcação manual de estruturas específicas nas imagens cardíacas por um especialista. Para diminuir o grau de incerteza nesta tarefa, são utilizadas técnicas de auxílio

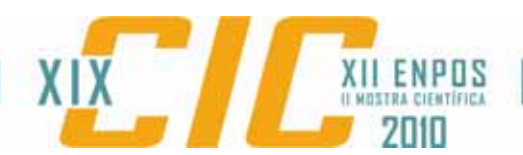

ao diagnóstico, sendo uma delas a automatização do processo de construção de mapas polares.

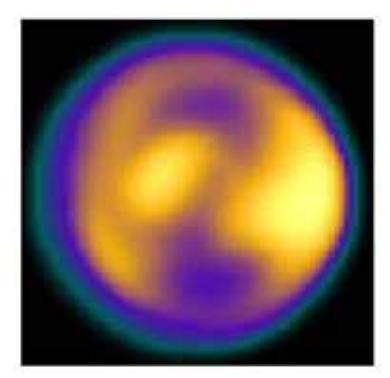

Figura 2 – Mapa Polar com aplicação de pseudo-cores Fonte: OLIVEIRA et al., 2006

Para que a geração de um mapa polar ocorra de forma correta, é necessário que o posicionamento do coração relativo ao mapa polar seja exato, visto que devem ser representadas regiões específicas. O alinhamento digital de imagens é uma técnica utilizada para transformar diferentes imagens em um sistema de coordenadas, de modo a alinhá-las entre si mesmo que tenham sido obtidas em momentos distintos (OLIVEIRA et al., 2006).

Este trabalho propõe a implementação de um algoritmo para alinhamento automático de imagens de cintilografia miocárdica, com o objetivo de permitir a criação semi-automática de mapas polares. A implementação do algoritmo permitirá a integração com uma ferramenta de auxílio ao diagnóstico, com a qual os especialistas poderão obter prognósticos mais confiáveis durante o tratamento de pacientes.

# **2 METODOLOGIA (MATERIAL E MÉTODOS)**

O algoritmo foi implementado na linguagem de programação C++, uma linguagem de alto nível de abstração orientada a objetos, com sistema de tipos estático e que permite programação em múltiplos paradigmas (STROUSTRUP, 1997), com o auxílio da biblioteca *Insight Segmentation and Registration Toolkit*  (ITK), um sistema livre e multiplataforma que fornece rotinas já implementadas e verificadas de processamento de imagens. Uma implementação do algoritmo foi feita anteriormente em Matlab, um sistema proprietário, e a decisão de reimplementá-lo em C++ não se deu apenas para possibilitar sua distribuição como software livre, mas principalmente por sua eficiência e portabilidade (PRATA, 2004).

Os passos descritos a seguir são aplicados tanto do eixo longo vertical quanto do eixo longo horizontal, devido à sua similaridade. Inicialmente, é selecionado o corte que apresenta a maior cavidade, de modo que o espaço entre as paredes possua a maior resolução possível. É realizada uma limiarização, técnica para criar imagens binárias na qual se define um valor e todos os *pixels*  com intensidade maior do que este valor recebem de uma cor e o restante outra. Em seguida utiliza-se uma técnica de segmentação, conhecida como esqueletização, para representar apenas os eixos médios das paredes do

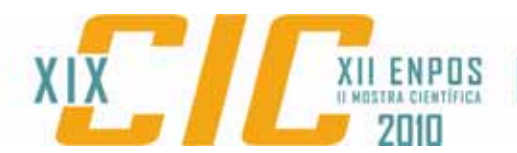

ventrículo esquerdo, evitando que a marcação de seu eixo central seja influenciada por defeitos de perfusão em uma das paredes.

A próxima etapa é a marcação do eixo através da seleção dos pontos centrais da cavidade do ventrículo esquerdo em cada coluna. Como esta marcação aproxima-se de um perfil linear, é possível estimar uma média do eixo através de regressão linear, uma representação que estima o coeficiente angular da curva. Após o cálculo da inclinação da imagem, é identificada a diferença entre a inclinação atual e a desejada.

No eixo curto, inicialmente seleciona-se um corte onde o ventrículo direito seja visível. Sua posição, então, é identificada e sua inclinação é ajustada através de várias rotações. O ventrículo direito deve possuir uma inclinação de 240º com relação ao ventrículo esquerdo para a construção de um mapa polar (HAJNAL et al., 2001). Com a aplicação da rotação do eixo curto, o alinhamento é considerado finalizado.

### **3 RESULTADOS E DISCUSSÕES**

As imagens para teste foram cedidas pelo Hospital das Clínicas da Faculdade de Medicina de Ribeirão Preto da Universidade de São Paulo (HCFMRP/USP). Todos os pacientes foram investigados após assinatura de termo de consentimento esclarecido, tendo sido a investigação aprovada pelo Comitê de Ética em Pesquisa da Instituição.

Na figura 3 são apresentadas amostras dos resultados parciais da implementação do algoritmo. Em 3-a, tem-se cortes de um exame SPECT. Em 3 b, o resultado da limiarização, e em 3-c sua esqueletização.

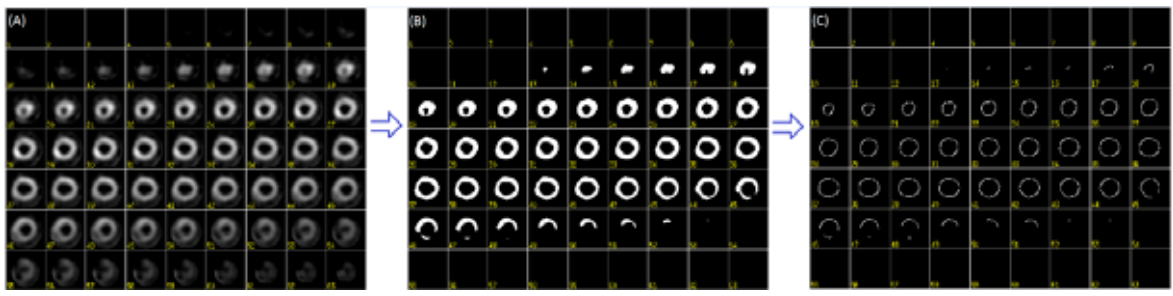

Figura 3 – Resultados Parciais

O programa, ainda em fase de implementação na linguagem C++, apresenta resultados parciais consistentes com relação à sua implementação em Matlab. Para a realização de comparações quanto à eficiência e resultado final, no entanto, ainda é necessária a implementação da etapa de ajuste do eixo curto.

## **4 CONCLUSÕES**

A metodologia aplicada apresenta resultados sólidos em sua implementação no Matlab, uma plataforma paga e proprietária, sendo possível sua implementação na linguagem C++. Esta nova implementação é feita com o uso de bibliotecas livres e visando otimizações de desempenho.

Ferramentas de auxílio ao diagnóstico servem não como substituição ao especialista, mas sim como um auxílio para a realização de diagnósticos mais

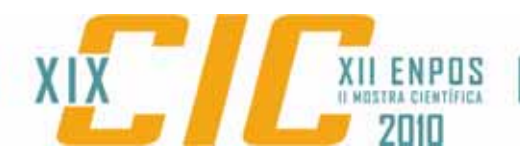

precisos. O algoritmo proposto para alinhamento automático de imagens de cintilografia miocárdica representa uma contribuição neste sentido, sendo uma etapa importante para a geração de mapas polares, os quais permitem uma melhor quantificação da zona cardíaca afetada após um infarto agudo do miocárdio.

## **5 REFERÊNCIAS**

DATASUS. Informações em Saúde. Disponível em: <http://www2.datasus.gov.br/DATASUS/index.php?area=0205> Acesso em: 4 jul. 2010.

DEPUEY, E. G.; GARCIA, E. V.; BERMAN, D. S. **Cardiac SPECT Imaging**. Philadelphia: Lippincott Williams & Wilkins, 2001.

HAJNAL, J. V.; HILL, L. G.; HAWKES, D. J. **Medical Image Registration**. Boca Raton: CRC Press, 2001.

MELO, E. C. P.; TRAVASSOS, C.; Carvalho, M. S. Quality of data on myocardical infarction deaths. **Revista Saúde Pública**, Brasil, v. 38, n. 3, p. 385-391, 2004.

OLIVEIRA, L. F.; PÁDUA, R. D. S.; CASTRO, A. A.; SIMÕES, M. V. Uma nova abordagem para a construção de mapas polares a partir de imagens de cintilografia de perfusão miocárdica. In: **X CONGRESSO BRASILEIRO DE INFORMÁTICA EM SAÚDE**, Anais do..., p. 344-345, 2006.

PÁDUA, R. D. S.; OLIVEIRA, L. F.; CASTRO, A. A.; SIMÕES, M. V. Criação de Modelos de Imagens de Cintilografia de Perfusão Miocárdica para Análise Quantitativa de Cardiopatias. In: **X CONGRESSO BRASILEIRO DE INFORMÁTICA EM SAÚDE**, Anais do..., p. 297-298, 2006.

PRATA, S. **C Primer Plus**. Sams, 5ª Ed., 2004.

SIMÕES, M. V.; BARTHEL, P.; MATSUNARI, I.; NEKOLLA, S. G.; SCHOMING, A.; SCHWAIGER, M.; SCHIMIDT, G.; BENGEL, F. M. Presence of sympathetically denervated but viable myocardium and it's electrophysiologic correlates after early revascularised, acute myocardical infarction. **European Heart Journal**, v. 25, n. 7, p. 551-557, 2004.